#### **Optimalizace SQL dotazů**

Roman Dušek http://dusek.vysokeskoly.cz

#### **Motivace**

- SQL je velmi flexibilní jazyk.
- Dvěma či více různými dotazy je možno obdržet stejná data.
- Rychlost různých dotazů ovšem nemusí být stejná i přesto, že vracejí stejná data.

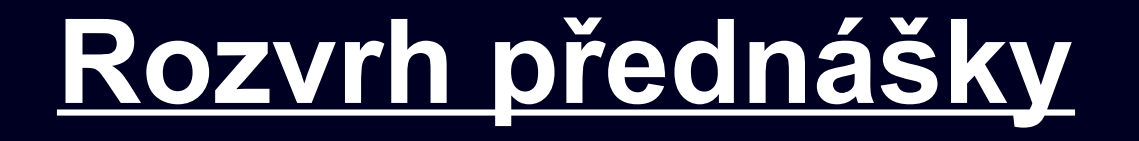

- Proč optimalizujeme
- Obecná pravidla pro psaní SQL dotazů
- Oracle: zpracování SQL dotazů

## **Proč optimalizujeme? 1/2**

• Jedním z hlavních důvodů provádění optimalizace v databázových (DB) prostředcích je minimalizace nákladů.

## **Proč optimalizujeme? 2/2**

- Jedná se především o minimalizaci nákladů na:
	- zdrojový čas,
	- kapacitu paměti (prostor),
	- programátorskou práci.

(= snažíme dosáhnout maximálního výkonu se stávajícími prostředky)

## **Kdo se na ladění výkonu podílí**

- Návrhář databáze (designer)
- Vývojář (developer)
- Správce databáze (DBA)
- Uživatel

# **Obecná pravidla pro psaní SQL dotazů**

- Vyjmenovat sloupce
- Používat co nejméně klauzuli LIKE
- Používat co nejméně klauzule IN, NOT IN
- Používat klauzule typu LIMIT
- Na začátek dávat obecnější podmínky
- Výběr vhodného pořadí spojení
- Používat hinty
- Nastavit indexy

## **Vyjmenovat sloupce 1/2**

- V *SELECT* dotazech nepoužívat v seznamu sloupců hvězdičku *(\*)*
- Ve většině případů nepracujeme se všemi sloupci výsledku
- *SELECT \* FROM Lide*
- *SELECT Jmeno, Prijmeni FROM Lide*

## **Vyjmenovat sloupce 2/2**

- Používáte-li v *SELECT* dotazu všechny sloupce, používejte také výpis jednotlivých sloupců
- Databáze nemusí zjišťovat seznam sloupců tabulky

## **Používat co nejméně klauzuli LIKE**

- Nedoporučuje se používat pro vyhledávání ve velkých textových polích (můžou obsahovat až několik GB textu)
- Zamyslet se, zda nejde vyhledávání provést jinou metodou

## **Používat co nejméně klauzuli IN, NOT IN**

• *Vhodnější je použití příkazů WHERE a WHERE NOT EXISTS*

*... WHERE Doprava IN ('Ford', 'Octavia', 'Seat', 'Peugeot');*

*... WHERE Typ\_Dopravy = 'Automobil';*

## **Používat klauzule typu LIMIT 1/2**

• V případech, kdy vybíráme např. nejstaršího člověka, můžeme použít dotaz:

*SELECT Jmeno, Prijmeni FROM Lide ORDER BY Vek DESC*

• Dotaz vybere všechny záznamy, které následně sestupně setřídí

#### **Používat klauzule typu LIMIT 2/2**

• Lepší řešení:

*SELECT Jmeno, Prijmeni FROM Lide ORDER BY Vek DESC LIMIT 0,1*

# **Na začátek dávat obecnější podmínky 1/3**

• V klauzuli *WHERE* dávat na začátek podmínky, po kterých vypadne ze seznamu nejvíce záznamů

:-/

## **Na začátek dávat obecnější podmínky 2/3**

• Příklad: V tabulce *Lide* hledáme ženy starší 18 let

*SELECT Jmeno, Prijmeni FROM Lide WHERE Pohlavi = 'Z' AND Vek > 18*

## **Na začátek dávat obecnější podmínky 3/3**

- DS nejprve vyhledá záznamy, vyhovující první podmínce, z nich pak vybírá záznamy vyhovující druhé podmínce
- Snažíme se, aby systém vyřadil na začátku co nejvíce řádků; ty se pak již při další podmínce nezkoumají…

## **Výběr vhodného pořadí spojení**

- 1) vyhnout se plnému prohledávání tabulky (pokud možno využít index)
- 2) efektivně vybírat takové indexy, které načtou z tabulky co nejméně záznamů
- 3) vybrat takové pořadí spojení ze všech možných pořadí, aby bylo spojeno co nejméně položek

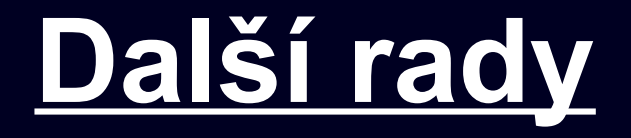

- Použití UNION ALL místo UNION
- Spojování tabulek s využitím indexů
- Vytváření indexů pro atributy podle nichž se třídí v klauzili ORDER BY
- Provádění analýzy na indexovaných sloupcích

#### **Používat hintů 1/3**

- **Hint** = podnět, kterým optimalizátoru určíme, jaký má použít plán vykonávání dotazu
- Hinty se aplikují na blok dotazu, ve kterém se vyskytují.

#### **Používat hintů 2/3**

- SELECT jmeno, prijmeni, plat FROM ucitel WHERE pohlavi='M';
- Optimalizátor by v takovémto případě zřejmě zvolil full table scan, protože pohlaví může obsahovat pouze dvě hodnoty, tedy vrácených řádků by měla být velká část ze všech možných.

### **Používat hintů 3/3**

- Pokud však víme, že učitelů mužů je hodně málo (například ukládáme pouze učitele z mateřských školek), pak si můžeme pomocí hintu vynutit rychlejší přístup - index scan.
- SELECT /\*+ INDEX(ucitel pohlavi index) \*/ jmeno, prijmeni, plat FROM ucitele WHERE pohlavi='M';

#### **Nastavit indexy**

- Procházení tabulky pomocí indexu trvá mnohem kratší dobu než procházení tabulky bez jeho použití.
- Změna indexů se zdá být nejlepším řešením pro optimalizaci, jelikož má větší sílu než změna SQL dotazu či změna dat.
- Samotné vytvoření indexů však nelze brát v úvahu jako univerzální řešení problému.

## **Oracle: Zpracování SQL dotazů**

- Zpracování SQL příkazů se sestává z následujících komponent:
	- Parser
	- Optimalizátor
	- Generátor řádkových zdrojů (row source generator)
	- Vlastní provádění (SQL execution)

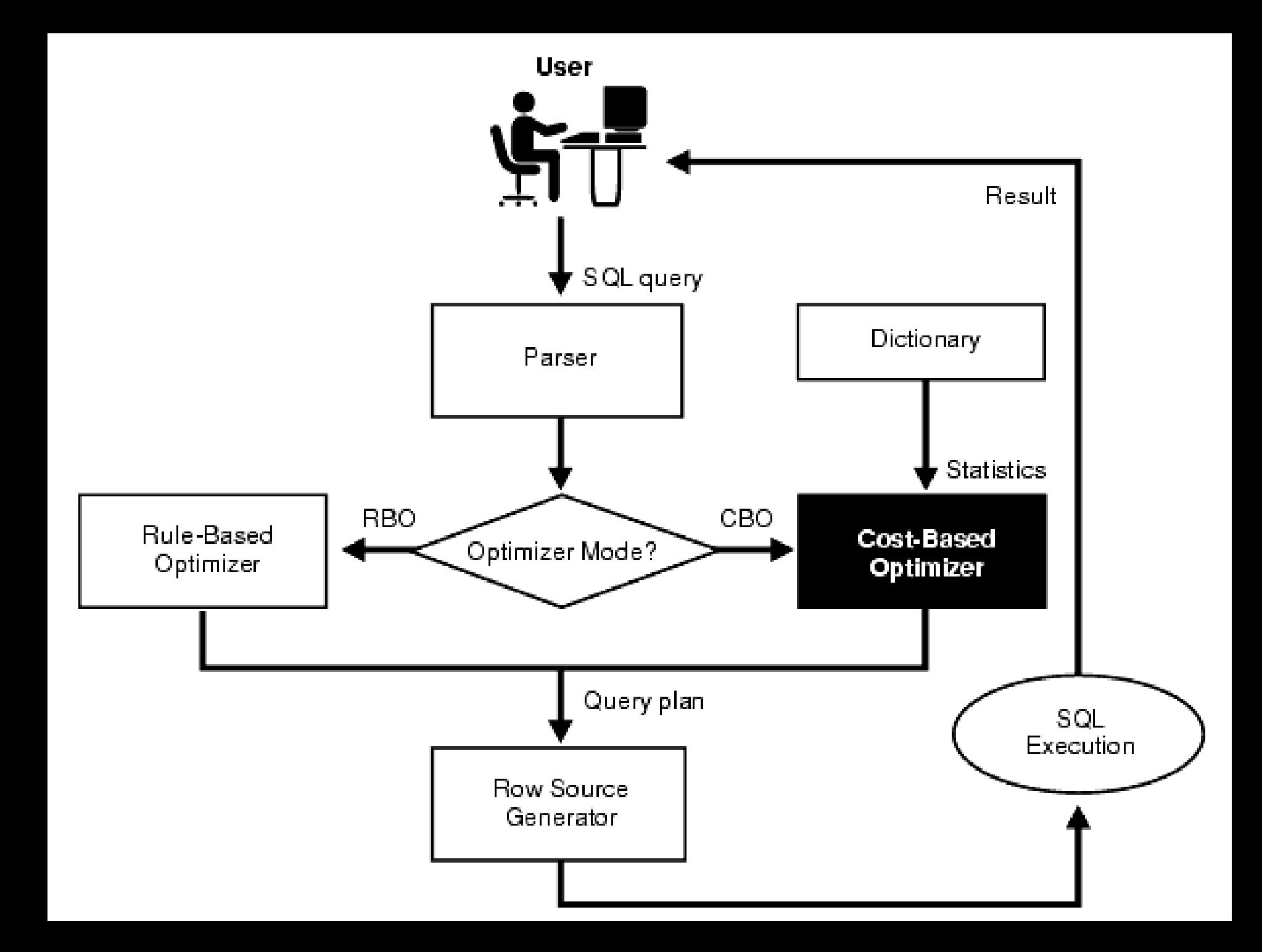

#### **Optimalizátor 1/3**

- Jádro celého zpracování
- Analyzuje sémantiku dotazu
- Hledá optimální způsob jeho provádění
- V Oracle rozeznáváme:
	- Rule-based optimizer (RBO)
	- Cost-based optimizer (CBO)
- Liší se v přístupu, jakým hledají optimální plán vykonávání

#### **Optimalizátor 2/3**

- **rule-based optimizer** vyhodnocuje jednotlivé přístupové cesty pomocí předem daného systému pravidel
- **cost-based optimizer** hledá plán s nejmenšími "náklady" (využívá statistiky)
- Oracle doporučuje používat pouze CBO

### **Optimalizátor 3/3**

- Výstupem optimalizátoru je plán vykonávání (execution plan), který určuje:
	- přístupové cesty k jednotlivým tabulkám používaným dotazem,
	- pořadí jejich spojování (join order).

#### **Statistiky 1/2**

- Statistiky tvoří celá řada údajů o databázových objektech (tabulkách, indexech)
- Některé z těchto údajů jsou přístupné prostřednictvím tabulek a pohledů slovníku dat a může je tedy využívat i uživatel databáze.
- Aktualizují se výpočtem nebo odhadem.

#### **Statistiky 2/2**

- **údaje o tabulkách** (počet řádků, počet bloků, počet nevyužitých bloků, průměrnou délku záznamu)
- **údaje o sloupcích** (počet unikátních hodnot, počet prázdných (NULL) hodnot, histogram popisující distribuci dat)
- **údaje o indexech** (počet listových bloků, počet úrovní, clusterovací faktor)

#### **Možnosti ladění 1/2**

- **OPTIMIZER\_MODE** pro dosažení maximální propustnosti (s co nejmenším využitím zdrojů), nebo dosažení co nejlepší odezvy (co nejdříve vrátit první výsledky)
- **SORT\_AREA\_SIZE** Určuje velikost paměti využívané při třídění a nepřímou úměrou ovlivňuje cenu spojení

#### **Možnosti ladění 2/2**

- **CURSOR\_SHARING**  Tento parametr určuje, zda se bude dotaz vyhodnocovat přesně jak byl zadán nebo se literály nahradí vázanými proměnnými
- **HASH\_AREA\_SIZE** Určuje velikost paměti využívané při hašovaném spojování a nepřímou úměrou ovlivňuje cenu hašovaného spojení

## **Minimalizace reparsingu dotazů**

• Toho dosáhneme používáním jednotného zápisu dotazů a používáním vazebních proměnných místo konstant

**"Dobrý návrh databáze a aplikace má daleko větší vliv na výkon, než sebelepší nastavení parametrů instance."**

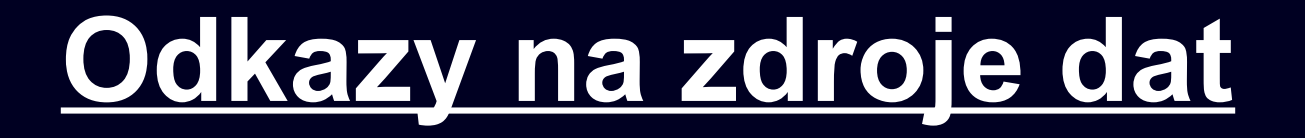

http://www.oracle.com http://www.pcsvet.cz/art/article.php?id=197 http://www.dbs-intro.com/dbplus/ch01.html http://www.sweb.cz/nidrle.vaclav/oracle2/optimalizace.html

#### **Děkuji za pozornost.**

 $\sim$